# **Tworzenie własnych programów do układania dawek pokarmowych i ich implementacja w serwisie sieciowym**

## Zad. 6.1

W Pythonie utwórz następujący skrypt (*File* > *New File*) pozwalający na obliczanie kaloryczności karmy (w kcal/100 g oraz kJ/100 g) na podstawie wyników jej analizy chemicznej (tab. 6.1). Uruchom skrypt za pomocą klawisza F5.

```
a = input("Podaj zawartość białka surowego [%]: ")
b = input("Podaj zawartość tłuszczu surowego [%]: ")
c = input("Podaj zawartość węglowodanów [%]: ")
e = 3.5 * float(a) + 8.5 * float(b) + 3.5 * float(c)f = 14.64 * float(a) + 35.56 * float(b) + 14.64 * float(c)
print("kaloryczność karmy wynosi: {0} kcal/100 g \
lub: {1} kJ/100 g".format(round(e, 2), round(f, 2)))
```
## Tabela 6.1 Wyniki analizy chemicznej przykładowej karmy

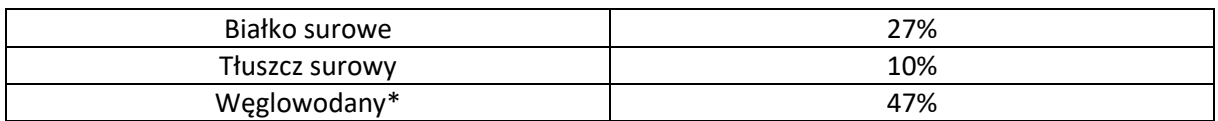

\*jako BAW – bezazotowe związki wyciągowe

## Zad. 6.2

W Pythonie utwórz następujący skrypt pozwalający na obliczanie zawartości składników w suchej masie karmy. Przykładowe obliczenia wykonaj dla karm, których skład podany jest w tabeli 6.2. Do obliczenia zawartości poszczególnych składników w suchej masie wykorzystaj wzór:

*a* = *b* / *sm* \* 100,

gdzie: *a* – zawartość składnika w suchej masie, *b* - oryginalna zawartość danego składnika, *sm* zawartość suchej masy.

```
a = input("Podaj zawartość białka surowego [%]: ")
b = input("Podaj zawartość tłuszczu surowego [%]: ")
c = input("Podaj zawartość węglowodanów [%]: ")
d = input("Podaj zawartość popiołu [%]: ")
e = input("Podaj zawartość włókna [%]: ")
```

```
w = input("Podaj zawartość wody [%]: ")
sm = float(100) - float(w)asm = float(a) / sm * 100bsm = float(b) / sm * 100csm = float(c) / sm * 100dsm = float(d) / sm * 100esm = float(e) / sm * 100print("zawartość składników w s.m.:\n {0}% białka surowego\n \
{1}% tłuszczu surowego\n {2}% węglowodanów\n \
{3}% popiołu\n {4}% włókna".format(round(asm, 2),
       round(bsm,2), round(csm, 2), round(dsm, 2), round(esm, 2)))
```
Tabela 6.2. Przykładowa analiza chemiczna wybranych karm dla psów dorosłych

| Typ produktu | Białko [%] | Tłuszcz [%] | Popiół [%] | Włókno<br>$[\%]$ | <b>BAW</b> [%] | Woda [%] |
|--------------|------------|-------------|------------|------------------|----------------|----------|
| Karma mokra  | 10,0       | 7,0         | 1,6        | 0,5              | 2,9            | 78,0     |
| Karma mokra  | 9,0        | 5,5         | 2,5        | 0,5              | 0,5            | 82,0     |
| Karma sucha  | 20,0       | 13,0        | 8,0        | 3,0              | 48,0           | 8,0      |
| Karma sucha  | 27,0       | 12,0        | 7,0        | 3,0              | 43,0           | 8,0      |

#### Zad. 6.3

W Pythonie utwórz następujący skrypt pozwalający na obliczanie ilości karmy (w g) jaką powinien otrzymywać dziennie pies określonej rasy przy danym poziomie aktywności ruchowej. Zapotrzebowanie spoczynkowe psa (RER – ang. *resting energy requirement*) oblicz na podstawie wzoru: RER = 70 ⋅ (masa ciała)<sup>0,75</sup>, zaś wartość dziennego zapotrzebowania na energię metaboliczną (DER – ang. *daily energy requirement*) oblicz za pomocą formuły na podstawie współczynnika aktywności ruchowej psa odczytanego z tabeli 6.3. Ilość karmy (w g/dzień) wylicz z odpowiedniej proporcji. Przykładowe obliczenia wykonaj dla niekastrowanego, mieszkającego w bloku i wychodzącego na dłuższe spacery raz dziennie psa (kategoria 2) o masie ciała 40 kg otrzymującego karmę o kaloryczności 344 kcal/100 g.

```
a = input("Podaj EM karmy [kcal/100 g]:")b = input("Podaj masę ciała psa [kg]: ")
print("kategorie:\n \
pies dorosły sterylizowany - 1\n \
pies dorosły niesterylizowany - 2\n \
pies otyły mało aktywny - 3\n \
odchudzanie - 4 \n\ln \n\
```

```
odżywianie w intensywnej terapii - 5\n \
odzyskanie masy ciała w okresie rekonwalescencji - 6")
c = input("Podaj kategorię: ")
rer = 70 * float(b) ** (0.75)kat = {"1": 1.6, "2": 1.8, "3": 1.4, "4": 1.0, "5": 1.0, "6": 1.3}
der = kat[c] * rerilosc = der * 100 / float(a)
print("RER: {0} kcal/dzień".format(round(rer, 2)))
print("DER: {0} kcal/dzień".format(round(der, 2)))
print("Ilość karmy: {0} g/dzień".format(round(ilosc, 2)))
```
Tabela 6.3 Dzienne zapotrzebowanie na energię metaboliczną (DER – ang. *daily energy requirement*) psów dorosłych

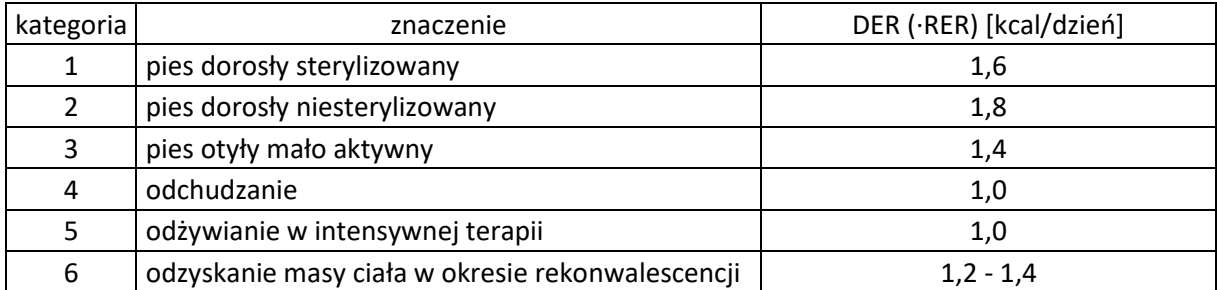

## Zad. 6.4

Na podstawie zadania 6.3 utwórz w Pythonie podobny skrypt, który pozwalałby na obliczenie dziennej ilości karmy (w g) jaką powinien otrzymywać pies o określonej masie ciała przy uwzględnieniu stadium wzrostu organizmu (tab. 6.4). Przykładowe obliczenia wykonaj dla suki w wieku 4 miesięcy o masie ciała 5,5 kg (50% masy ciała osobnika dorosłego) otrzymującej karmę o kaloryczności 358 kcal/100 g.

Tabela 6.4 Dzienne zapotrzebowanie na energię metaboliczną (DER) psów rosnących

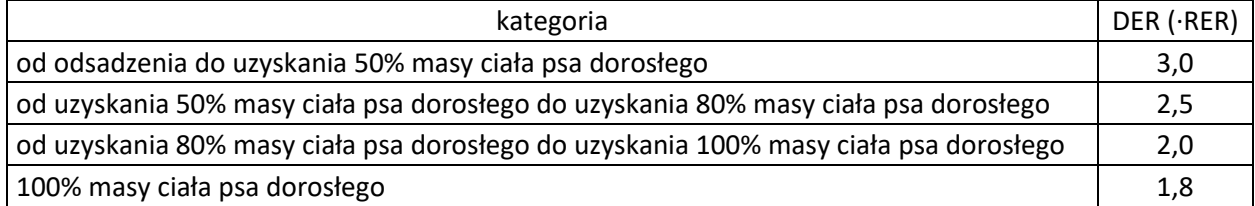

## Zad. 6.5

W Pythonie utwórz następujący skrypt pozwalający na obliczanie dziennego zapotrzebowania na witaminę B<sub>12</sub> (μg/kg) dorosłego psa na podstawie wartości zalecanego dziennego pobrania (tab. 6.5). Przykładowe obliczenia wykonaj dla dorosłego niekastrowanego psa mieszańca w wieku 4 lat, o masie ciała 22 kg, biegającego około 1,5 godzinny dziennie (kategoria 2; kaloryczność karmy 330 kcal/100 g).

```
a = input("Podaj EM karmy [kcal/100 g]:")b = input("Podaj masę ciała psa [kg]: ")
print("kategorie:\n \
pies dorosły sterylizowany - 1\n \
pies dorosły niesterylizowany - 2\n \
pies otyły mało aktywny - 3\n \
odchudzanie - 4 \n\ln \n\odżywianie w intensywnej terapii - 5\n \
odzyskanie masy ciała w okresie rekonwalescencji - 6")
c = input("Podaj kategorię: ")
d = input("Podaj min. zapotrzebowanie na witaminę B12 [ug/1000 kcal]: ")
e = input("Podaj max. zapotrzebowanie na witaminę B12 [ug/1000 kcal]: ")
rer = 70 * float(b) ** (0.75)kat = \{"1": 1.6, "2": 1.8, "3": 1.4, "4": 1.0, "5": 1.0, "6": 1.3}
der = kat[c] * rer
ilosc = der * 100 / float(a)
witmin1 = float(d) * der / 1000
witmax1 = float(e) * der / 1000
witmin2 = witmin1 * 1000 / ilosc
witmax2 = witmax1 * 1000 / iloscprint("RER: {0} kcal/dzień".format(round(rer, 2)))
print("DER: {0} kcal/dzień".format(round(der, 2)))
print("Ilość karmy: {0} g/dzień".format(round(ilosc, 2)))
print("Minimalna zawartość witaminy B12 w karmie [ug/kg]: \
{0}".format(round(witmin2, 2)))
print("Maksymalna zawartość witaminy B12 w karmie [ug/kg]: \
{0}".format(round(witmax2, 2)))
```
#### Tabela 6.5 Zalecane dzienne pobranie witaminy  $B_{12}$

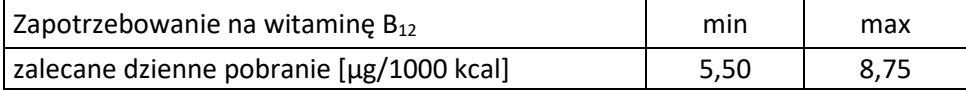

## Zad. 6.6

W Pythonie utwórz skrypt pozwalający na obliczanie dziennego zapotrzebowania na energię metaboliczną (DER) ciężarnych suk. Masę ciała suki i tydzień ciąży wprowadza użytkownik, zaś DER wyliczane jest przez skrypt na podstawie tabeli 6.6. Przykładowe obliczenia wykonaj dla suki o masie ciała 10 kg w 5. tygodniu ciąży.

Tabela 6.6 Dzienne zapotrzebowanie energetyczne suki (DER) wyliczane zależnie od tygodnia ciąży

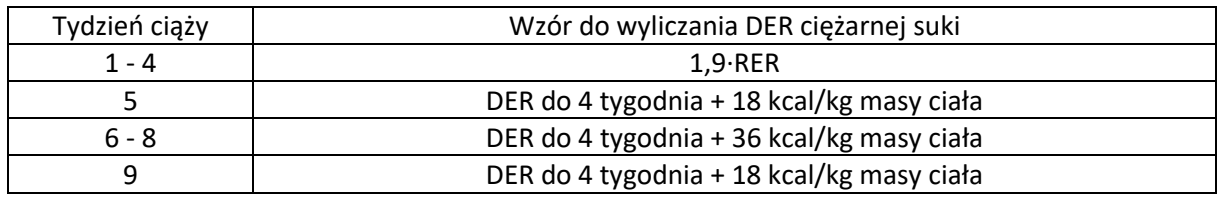

## Zad. 6.7

Utwórz podobny skrypt dla suk w okresie laktacji w zależności od liczebności miotu (tab. 6.7). Przykładowe obliczenia wykonaj dla suki o masie ciała 15 kg i czterech szczeniętach w miocie.

Tabela 6.7 Dzienne zapotrzebowanie energetyczne suk (DER) w okresie laktacji w zależności od liczebności miotu

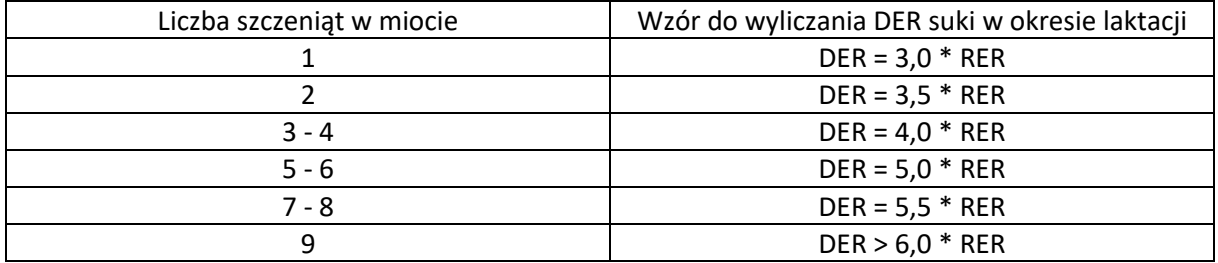

## Zad. 6.8

Zaimplementuj skrypt Pythona z zad. 6.1 na stronie WWW korzystając z poniższego kodu (skorzystaj np. z notatnika systemowego zapisując plik jako HTML).

```
<!DOCTYPE html>
<html lang="pl">
      <meta charset="UTF-8">
      <title>Implementacja Pythona</title>
      <script src="https://cdnjs.cloudflare.com/ajax/libs/brython/3.8.8/brython.js" 
integrity="sha256-rA89wPrTJJQFWJaZveKW8jpdmC3t5F9rRkPyBjz8G04=" 
crossorigin="anonymous"></script>
```

```
<script 
src="https://cdnjs.cloudflare.com/ajax/libs/brython/3.8.8/brython_stdlib.js"
```

```
integrity="sha256-Gnrw9tIjrsXcZSCh/wos5Jrpn0bNVNFJuNJI9d71TDs=" 
crossorigin="anonymous"></script>
```
</head>

```
<body bgcolor="yellow" onload="brython()">
```
<script type="text/python">

from browser import document

def click(ev):

```
a = document["bialko"].value
b = document["tluszcz"].value
c = document["wegl"].value
d = 3.5 * float(a) + 8.5 * float(b) + 3.5 * float(c)e = 14.64 * float(a) + 35.56 * float(b) + 14.64 * float(c)
document["wynik1"].textContent = round(d, 2)
document["wynik2"].textContent = round(e ,2)
```

```
document["ok"].bind("click", click)
```

```
</script>
```

```
<label for="bialko">Podaj zawartość białka surowego [%]: </label>
```
- <input id="bialko"><br><br>
- <label for="tluszcz">Podaj zawartość tłuszczu surowego [%]: </label>
- <input id="tluszcz"><br><br>

<label for="wegl">Podaj zawartość węglowodanów [%]: </label>

<input id="wegl"><br><br>

<button id="ok">OK</button>

```
<p>Kaloryczność karmy wynosi: <b>><br/>span id="wynik1"></span></b><<br/>kcal/100 g</p></
```

```
<p>Kaloryczność karmy wynosi: <b>><br/>span id="wynik2"></span></b><</>>kJ/100 g</p></>>
```

```
</body>
```
</html>

## Zad. 6.9

W podobny sposób jak w zad. 6.8 zaimplementuj skrypt Pythona z zad. 6.2.

# **Źródła:**

<https://towardsdatascience.com/run-python-code-on-websites-exploring-brython-83c43fb7ac5f>

https://brython.info/static\_doc/en/intro.html